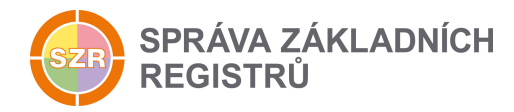

# Popis eGON služby

## E71 - orgZkontrolujAIFO

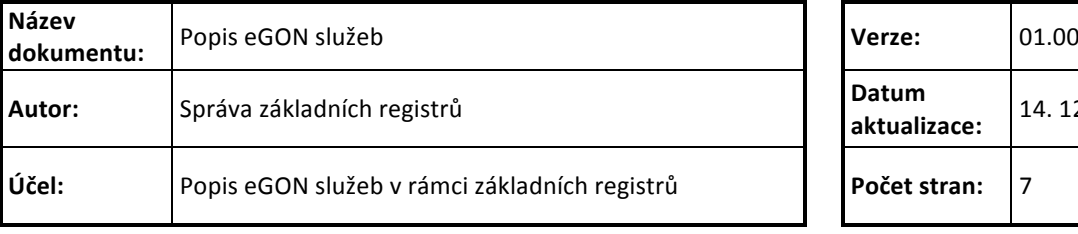

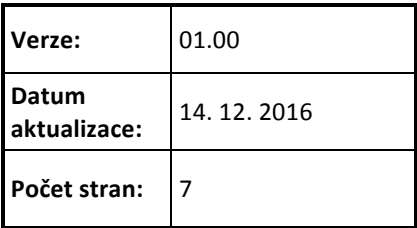

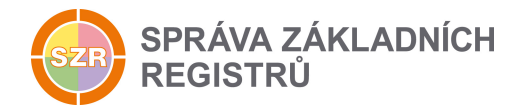

## **Obsah**

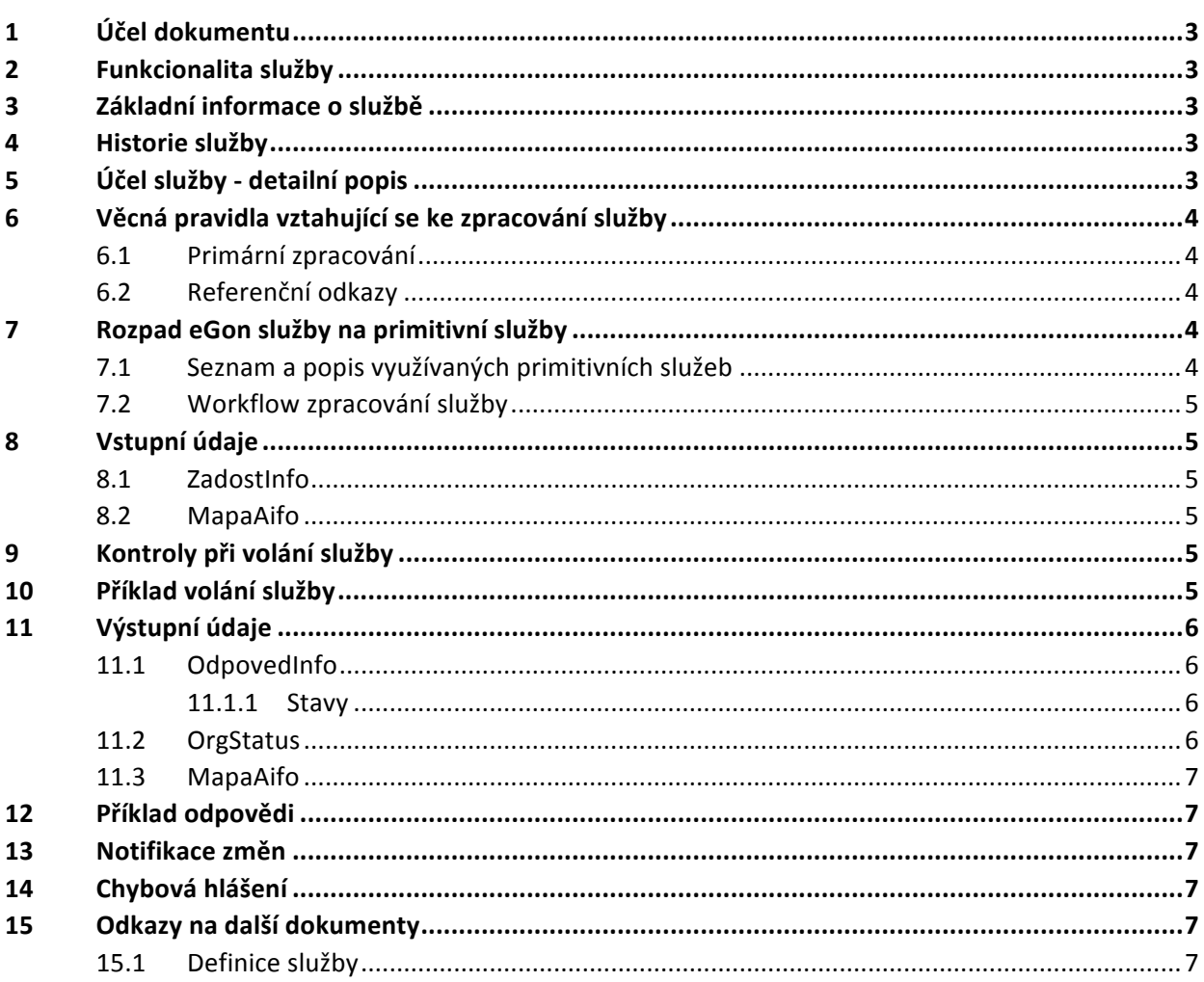

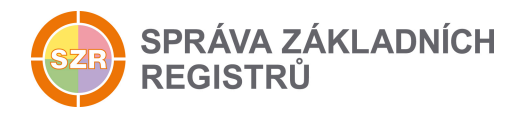

## **1 Účel dokumentu**

Účelem tohoto dokumentu je především poskytnout orgánům veřejné moci, obecně uživatelům Základních registrů, jednoduchý a srozumitelný popis jak používat příslušnou eGON službu, včetně informací pro IT pracovníky orgánů veřejné moci. Změny provádí SZR.

## **2 Funkcionalita služby**

Služba provádí kontrolu, zda je AIFO aktuální, nebo ne.

## **3 Základní informace o službě**

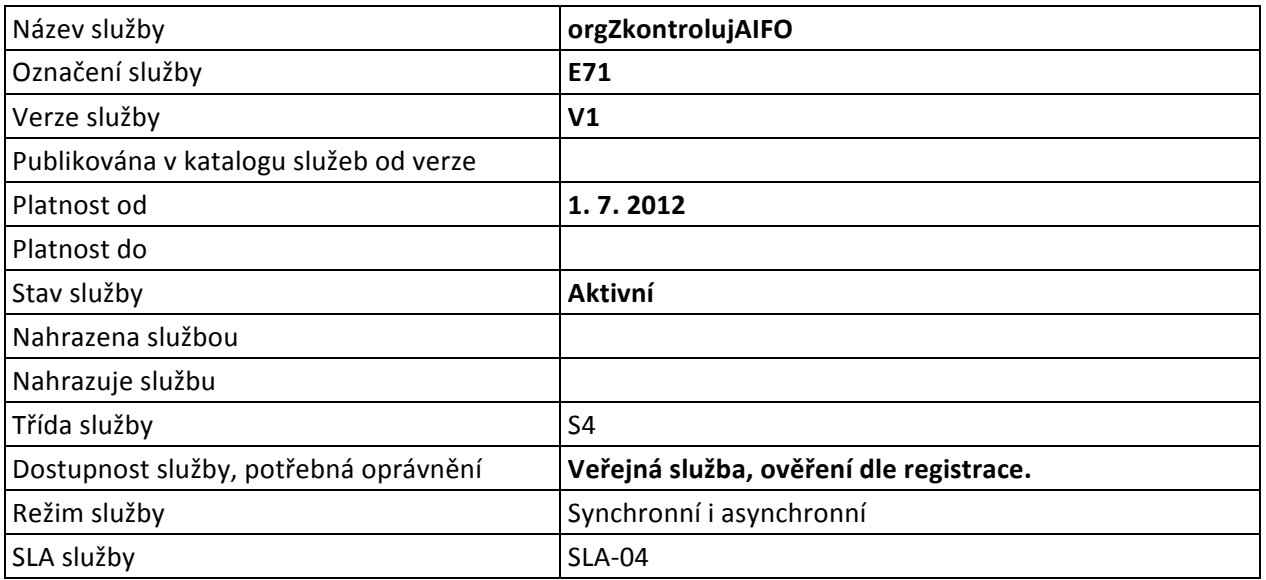

## **4 Historie služby**

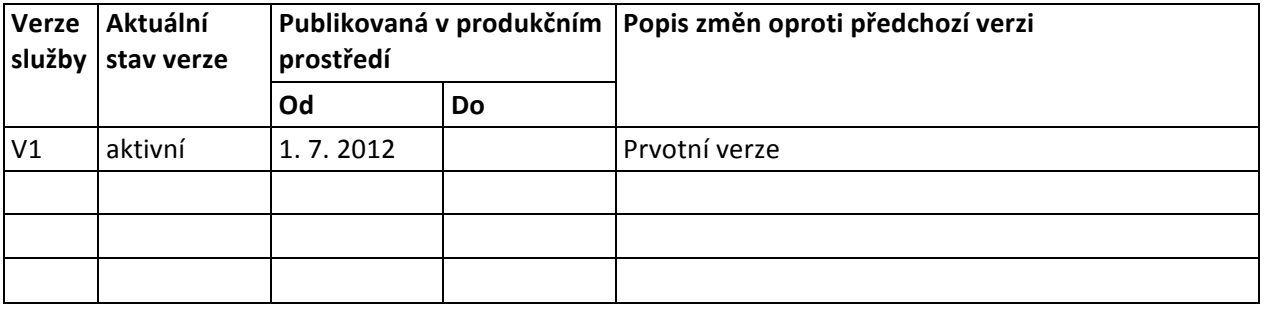

## **5 Účel služby - detailní popis**

Služba *E71 orgZkontrolujAIFO* slouží pro kontrolu, zda je AIFO aktuální, nebo ne.

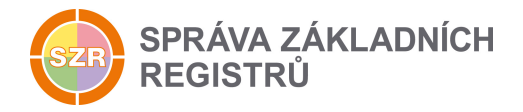

AIFO může být zneplatněno jiným AIS. Typickým příkladem je rozdělení osoby či sloučení osob primárním editorem, nebo kompromitací vyvolanou jiným AIS ve stejné skupině, jako je zpracovatelský AIS. 

Služba slouží zejména pro případy, kdy AIS obdrží v odpovědi na volání některých služeb chybovou zprávu, že AIFO není platné a potřebuje si tuto informaci ověřit.

Vstupní údaje mohou obsahovat jedno AIFO nebo seznam AIFO.

## **6 Věcná pravidla vztahující se ke zpracování služby**

#### *6.1 Primární zpracování*

Služba vyhledá v databázi zadaná AIFO. Pokud je AIFO nalezeno a je platné, systém vrací zpět hodnotu aktuálního AIFO a informaci potvrzující aktuálnost AIFO. Pokud nebylo AIFO nalezeno nebo je neplatné, je navrácena chybová zpráva. V tomto případě může AIS následně využít některou z dalších služeb k dohledání a získání platného AIFO pro danou osobu, např. orgRodokmenAIFO, případně provést čtení notifikací o změnách v ORG pomocí služby *orgCtiZmenyAIFO.*

Zpracování v ORG je omezeno jen na AIFO v rámci příslušnosti k danému AIS (kombinace kód AIS + kód agendy).

Je-li na vstupu seznam AIFO, jsou jednotlivá AIFO zpracovávána sekvenčně. Při zjištění, že některé AIFO nebylo nalezeno, je pro toto AIFO oznámena chyba a proces pokračuje zpracováním dalšího AIFO v pořadí seznamu. 

Počet položek AIFO v seznamu není na straně ORG omezen a nekontroluje se.

#### *6.2 Referenční odkazy*

Služba neprovádí žádné zpracování referenčních odkazů.

## **7 Rozpad eGon služby na primitivní služby**

#### *7.1 Seznam a popis využívaných primitivních služeb*

V rámci zpracování jsou využívány následující interní služby:

• *G07 – OrgZkontrolujAifo* - Služba provádí kontrolu, zda je AIFO aktuální, nebo ne.

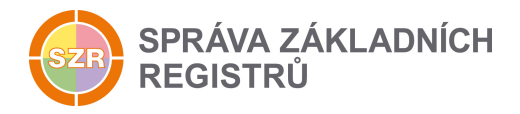

## *7.2 Workflow zpracování služby*

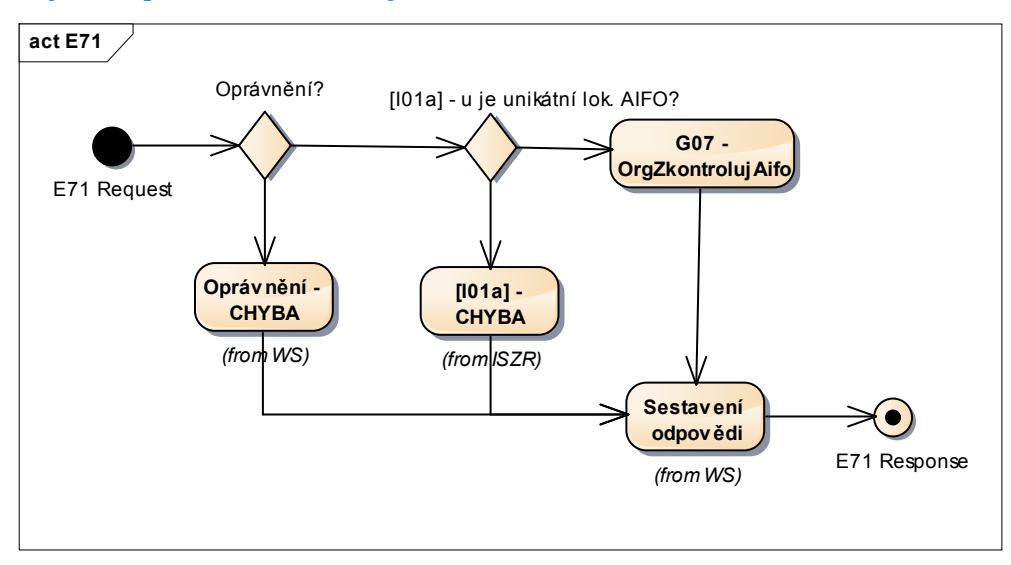

## **8 Vstupní údaje**

Vstupní údaje obsahují běžné položky definované v datovém typu *IszrOrgZkontrolujAIFOType*. Bez správného vyplnění vstupních údajů nelze transakci zpracovat.

#### *8.1 ZadostInfo*

Položka ZadostInfo představuje standardní hlavičku datové zprávy dotazu, která je odesílána ke zpracování. Struktura a obsah hlavičky zprávy jsou dány datovým typem ZadostInfoType. Obsahuje údaje, které ISZR vyžaduje pro ověření přístupu ke službě. Povinné položky musí být vyplněny.

Položky *Subjekt*, *Uzivatel* a *DuvodUcel* není třeba vyplňovat.

#### *8.2 MapaAifo*

Položka *MapaAifo* obsahuje AIFO daného AIS ve formátu odpovídající datovému typu MapaAifoType, pro které má být provedena kontrola. Položka může obsahovat jedno AIFO, nebo seznam více AIFO.

## **9 Kontroly při volání služby**

Na vstupu jsou prováděny běžné kontroly na oprávnění při volání služby.

## **10 Příklad volání služby**

```
<soapenv:Envelope xmlns:soapenv="http://schemas.xmlsoap.org/soap/envelope/" 
xmlns:urn="urn:cz:isvs:iszr:schemas:IszrOrgZkontrolujAifo:v1" 
xmlns:urn1="urn:cz:isvs:iszr:schemas:IszrAbstract:v1" 
xmlns:urn2="urn:cz:isvs:reg:schemas:RegTypy:v1">
    <soapenv:Header/>
    <soapenv:Body>
       <urn:OrgZkontrolujAifo>
          <urn1:ZadostInfo>
             <urn2:CasZadosti>2011-11-28T00:00:00.000+01:00</urn2:CasZadosti>
```
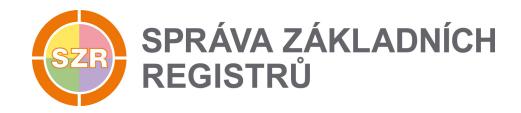

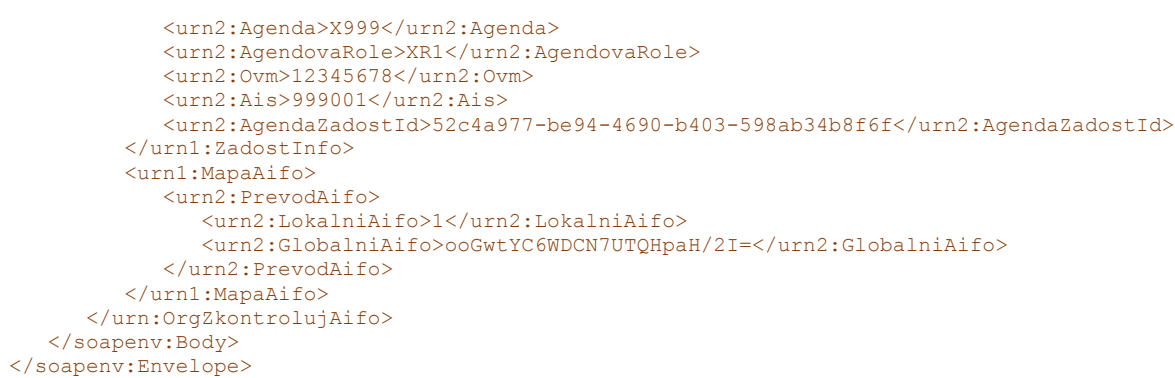

## **11 Výstupní údaje**

Výstupní údaje obsahují položky definované v datovém typu OrgZkontrolujAIFOResponseType.

#### *11.1 OdpovedInfo*

Struktura položky OdpovedInfo obsahuje údaje, které ISZR ale i AIS očekává k dokončení vyřízení požadavku. Struktura a obsah hlavičky zprávy jsou dány datovým typem OdpovedInfoType.

#### *11.1.1 Stavy*

Stav provedení služby je uveden v elementu Status/VysledekKod:

- OK služba byla zpracována v pořádku
- VAROVANI při zpracování nastala situace, na kterou je vhodné upozornit.
- CHYBA zpracování není možné provést

Pokud skončí služba stavem *CHYBA* nebo *VAROVANI*, a jsou známy detailnější informace, jsou podrobnosti uvedeny v elementu VysledekDetail.

Stav *VAROVANI* nastává v situacích:

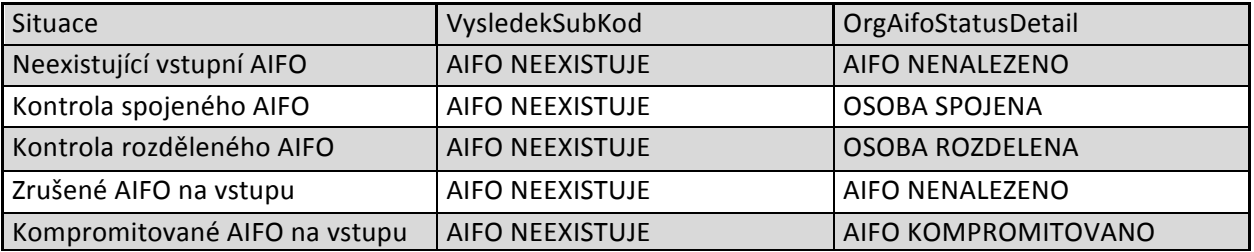

Stav CHYBA může nastat v situacích, kdy službu nebylo možné z nějakého závažného důvodu vykonat nebo sestavit odpověď. Příklady situací, ve kterých vzniká tato chyba, je chybný vstup služby, nedostupnost databáze a podobně.

#### *11.2 OrgStatus*

Položka *OrgStatus* je nepovinná a je vyplněna pouze v případě, pokud dojde k chybě při kontrole AIFO. V případě, že kontrola AIFO a zpracování požadavku proběhne v pořádku, tak tento element není ve výsledné odpovědi uveden.

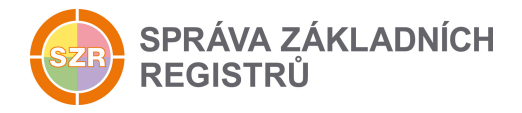

V případě, že dojde k chybě pouze u některého AIFO ze seznamu, tak je pro tato AIFO uveden element *OrgAifoStatus*, který obsahuje detailnější informace o kontrole daného AIFO.

#### *11.3 MapaAifo*

Položka *MapaAifo* obsahuje AIFO daného AIS ve formátu odpovídající datovému typu MapaAifoType, pro které byla provedena kontrola.

## **12 Příklad odpovědi**

```
<soapenv:Envelope xmlns:soapenv="http://schemas.xmlsoap.org/soap/envelope/" 
xmlns:autocont1="urn:cz:isvs:iszr:services:IszrRosCtiZmeny:v1" 
xmlns:abs="urn:cz:isvs:iszr:schemas:IszrAbstract:v1" 
xmlns:autocont2="urn:cz:isvs:iszr:schemas:IszrOrgZkontrolujAifo:v1" 
xmlns:reg="urn:cz:isvs:reg:schemas:RegTypy:v1">
    <soapenv:Header/>
    <soapenv:Body>
       <autocont2:OrgZkontrolujAifoResponse>
          <abs:OdpovedInfo>
             <reg:CasOdpovedi>2016-09-20T10:45:48.4017922+02:00</reg:CasOdpovedi>
             <reg:Status>
               <reg:VysledekKod>OK</reg:VysledekKod>
             </reg:Status>
             <reg:AgendaZadostId>52c4a977-be94-4690-b403-598ab34b8f6f</reg:AgendaZadostId>
            <reg:IszrZadostId>93eca3ec-ea2f-13bd-9351-279bd5209000</reg:IszrZadostId>
          </abs:OdpovedInfo>
          <abs:MapaAifo nacistData="true" lokalniAifoOd="2">
             <reg:PrevodAifo>
               <reg:LokalniAifo>1</reg:LokalniAifo>
                <reg:GlobalniAifo>ooGwtYC6WDCN7UTQHpaH/2I=</reg:GlobalniAifo>
            </reg:PrevodAifo>
          </abs:MapaAifo>
       </autocont2:OrgZkontrolujAifoResponse>
    </soapenv:Body>
</soapenv:Envelope>
```
## **13 Notifikace změn**

Služba není editační, notifikace změn pro ni není relevantní.

## **14 Chybová hlášení**

Služba neobsahuje specifická chybová hlášení

#### **15 Odkazy na další dokumenty**

#### *15.1 Definice služby*

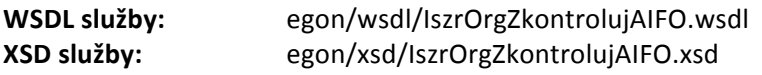